#### Advanced IQ

#### Joe Slomiany ParishSOFT

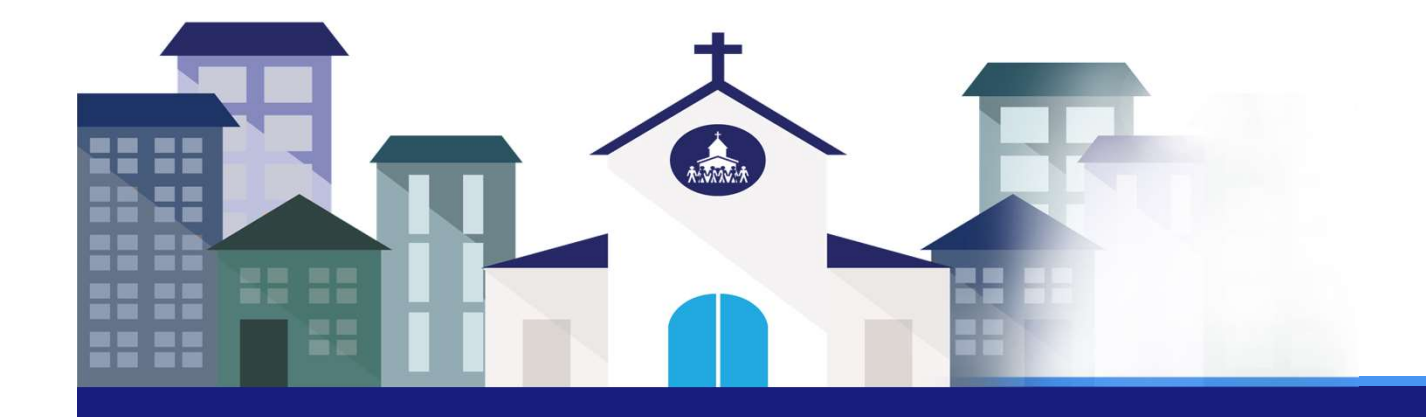

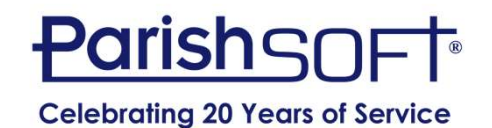

#### Agenda

#### • Review of the ParishSOFT IQ Interface

- Column Picker, Results Column, & Query Conditions
- Using Query Tags
- Working with Query Results

#### • Designing & Troubleshooting Queries

**Base Queries** 

#### • Advanced Concepts Exercises

- Aggregate Functions & Grouping Conditions
- Using the results of a Query in Another Query
- Sub Queries
- **Demonstration**

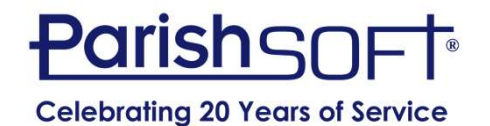

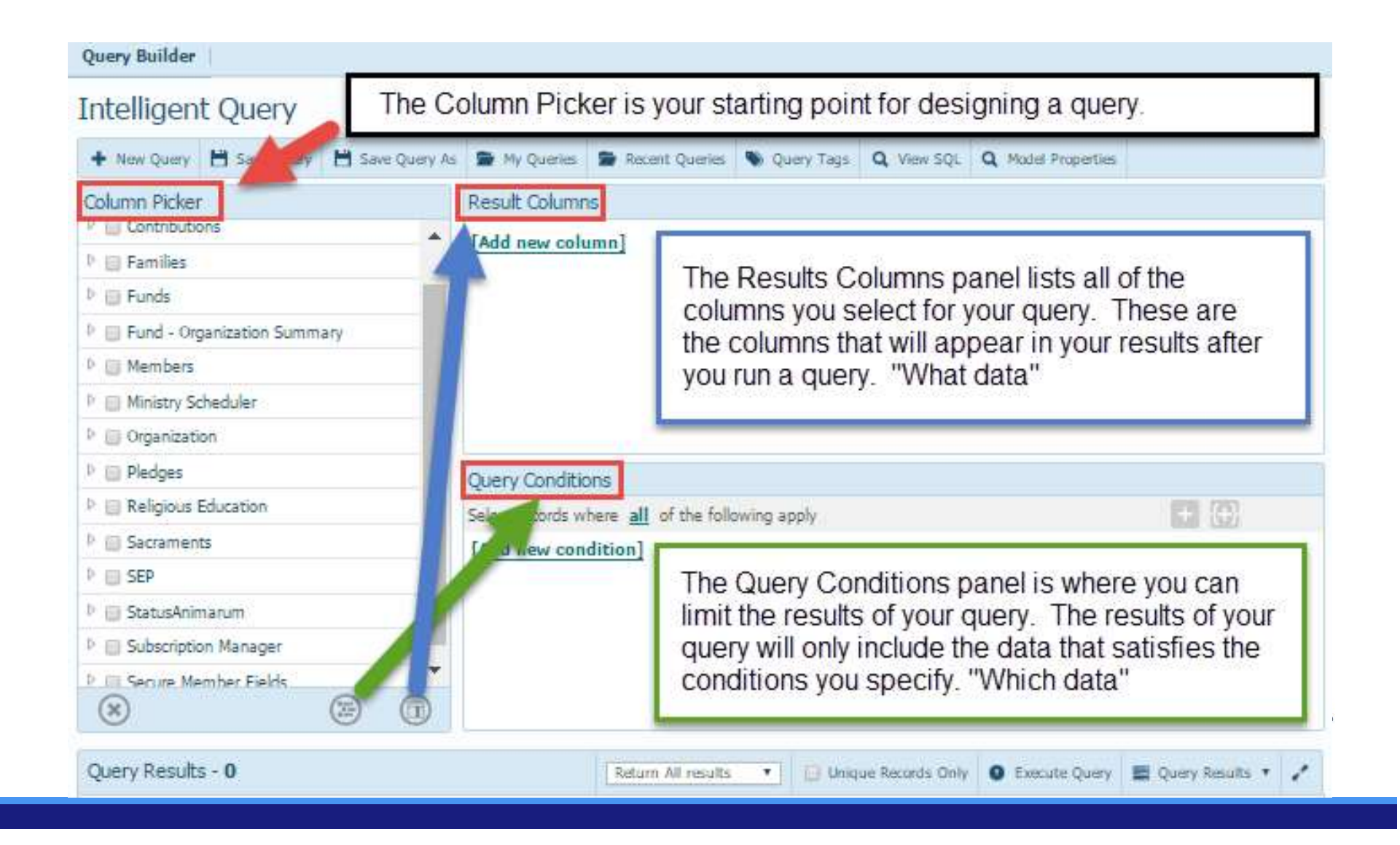

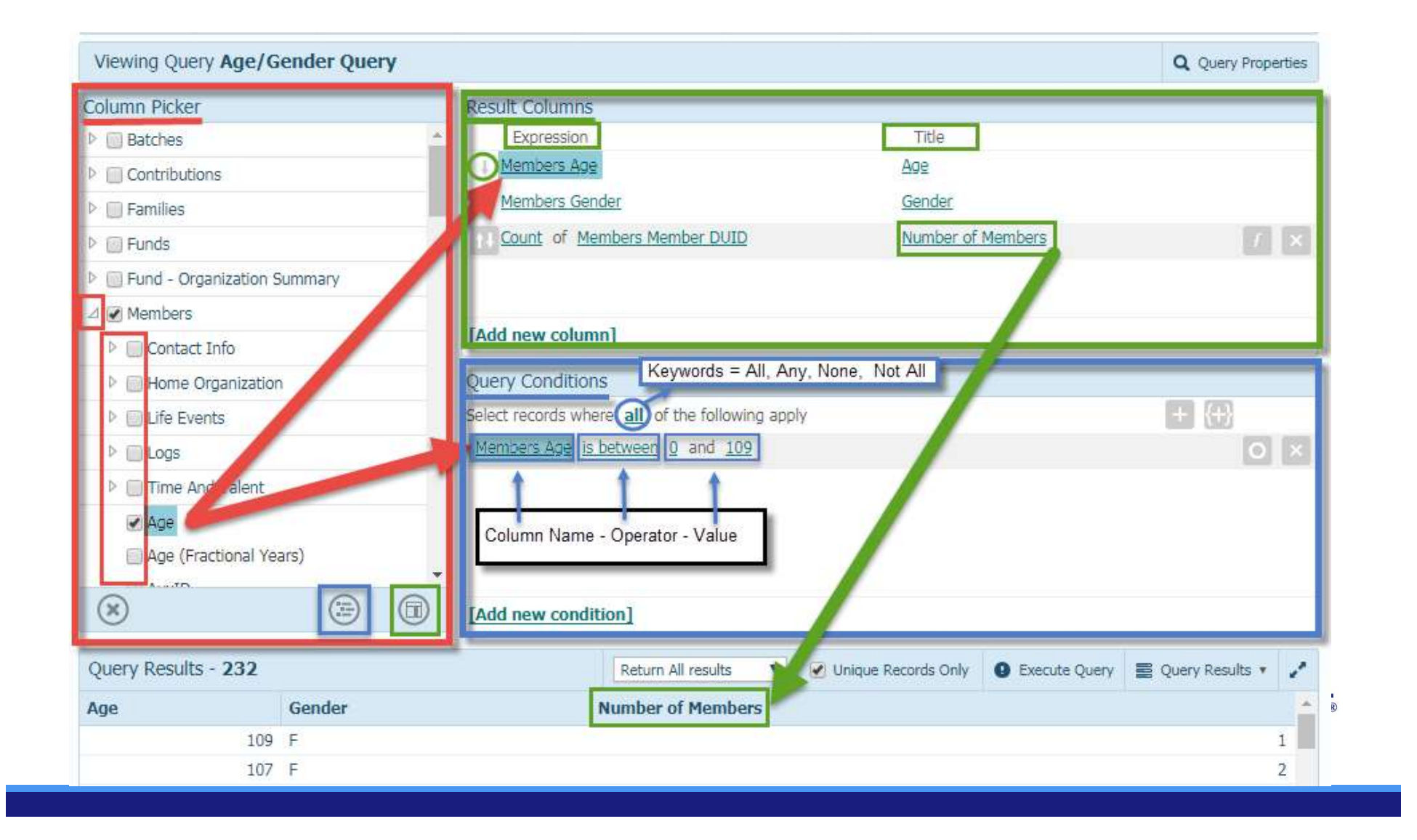

#### ParishSOFT IQ User Interface: Query Results

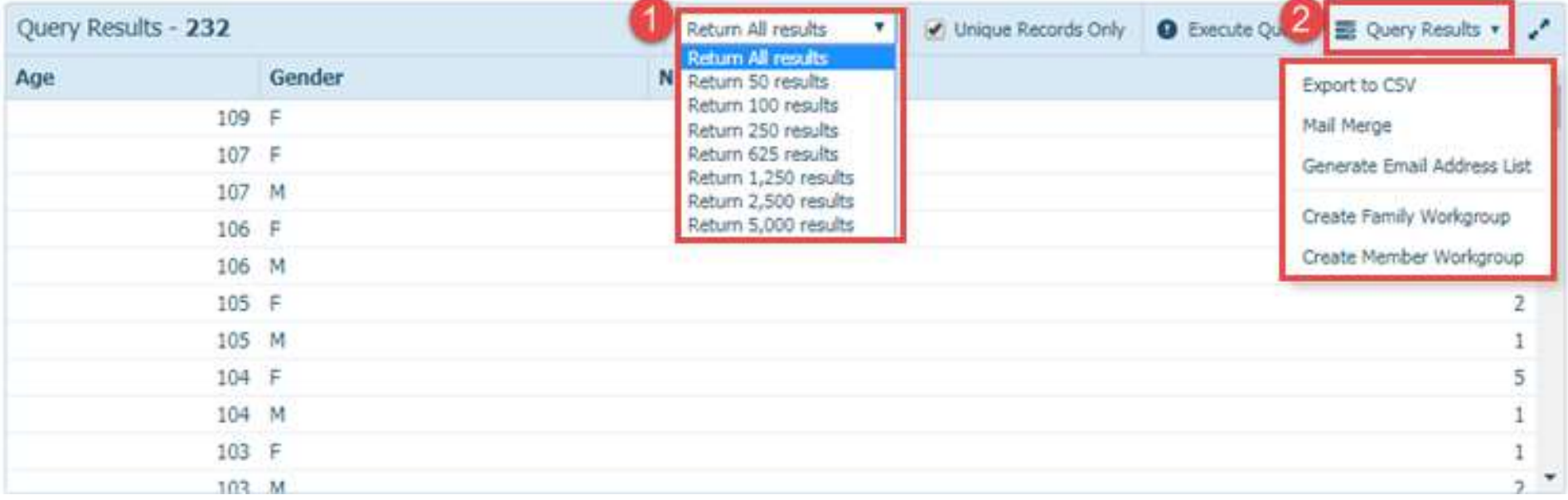

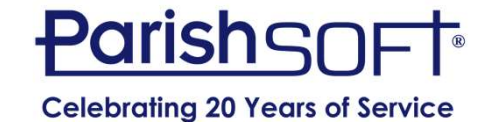

#### ParishSOFT IQ User Interface: Query Tags

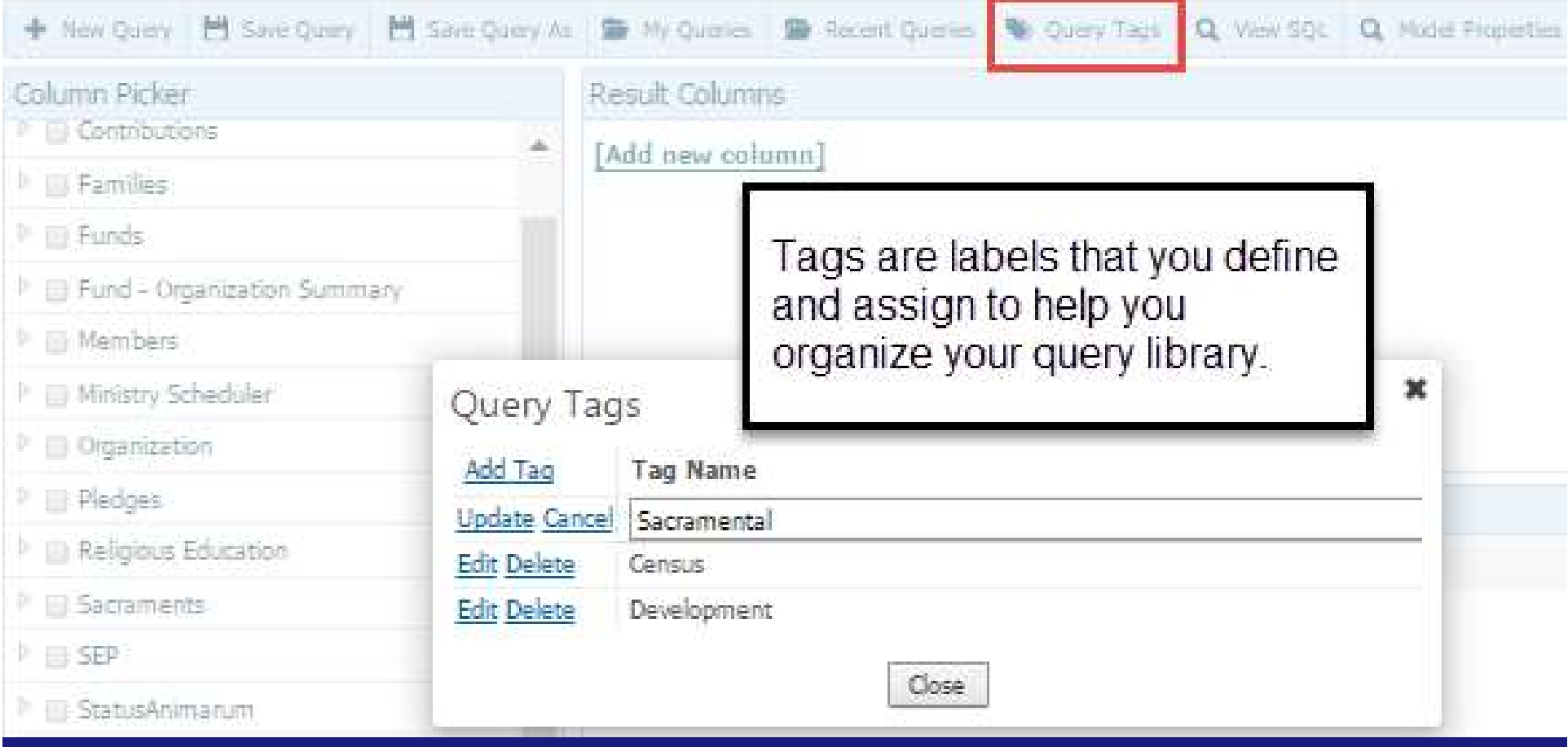

#### Designing Your Query: Behind the scenes

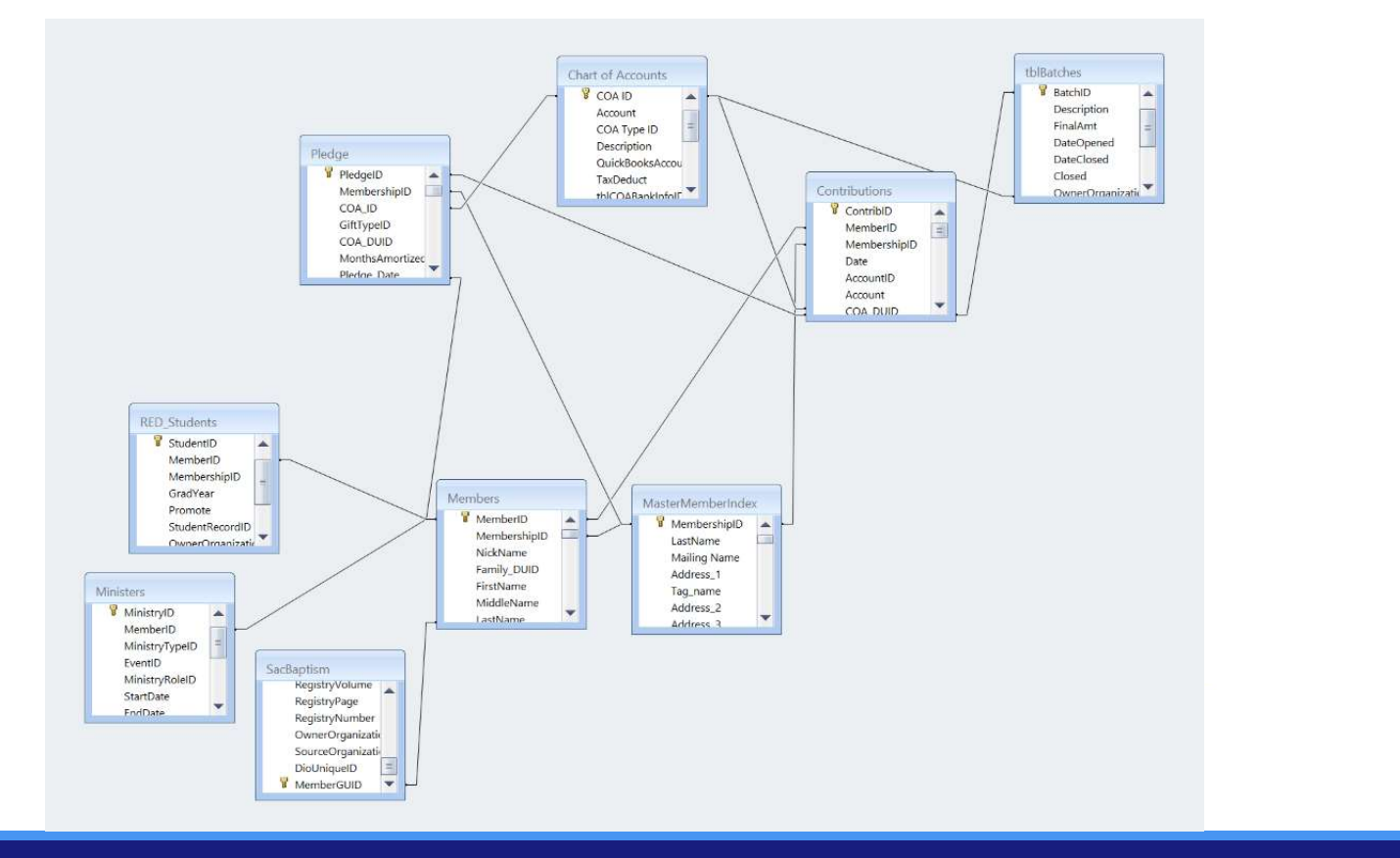

#### Designing Your Query: DUIDs

- The DUID (Diocesan/Data Unique ID) is your friend.
- Every type of record has a DUID.
	- Family DUID, Member DUID are commonly used.
	- Contribution DUID, Fund DUID, Minister DUID, etc.
- DUID is used to identify records in each table.
	- DUID keeps records unique.
	- DUID is also used to link tables together.

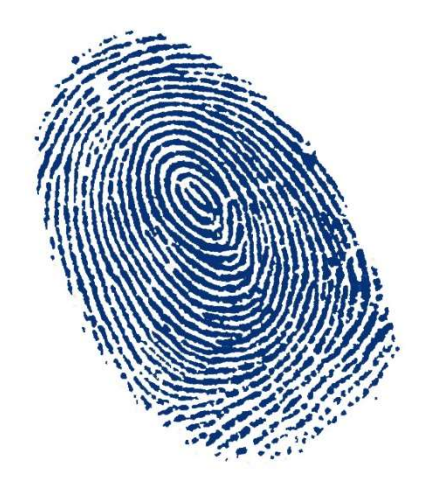

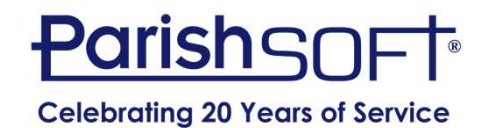

#### Designing Your Query

#### What Are You Looking For?

- People who give (Contributions)
- Students/Teachers (Religious Education)
- Registered Families (Families)
- Baptized People (Sacraments)
- Families with Children (Members)
- People who Serve, or Don't Serve (Ministry Scheduler)

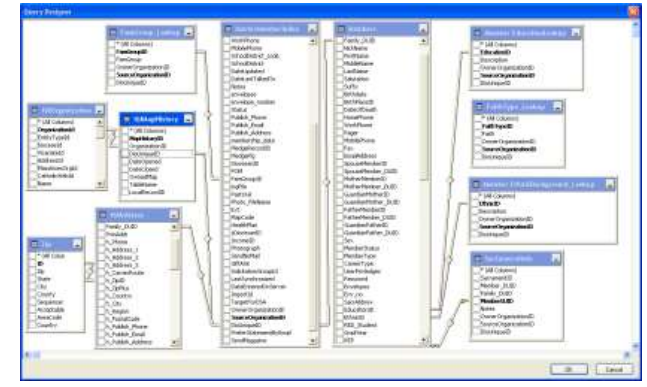

#### Suggestions for Designing

- 
- **Suggestions for Designing**<br>1. Plan your query<br>2. Add a column to a Query to fir<br>in a column **Suggestions for Designing**<br>1. Plan your query<br>2. Add a column to a Query to find the correct values<br>in a column<br>3. Add query elements one at a time in a column **Suggestions for Designing**<br>
1. Plan your query<br>
2. Add a column to a Query to find the correct valu<br>
in a column<br>
3. Add query elements one at a time<br>
4. Check the integrity of the results if the query<br>
contains multiple **Suggestions for Designing**<br>
1. Plan your query<br>
2. Add a column to a Query to find the correct values<br>
in a column<br>
3. Add query elements one at a time<br>
4. Check the integrity of the results if the query<br>
contains multipl
- 
- contains multiple conditions **Suggestions for Designing**<br>
1. Plan your query<br>
2. Add a column to a Query to find the<br>
in a column<br>
3. Add query elements one at a time<br>
4. Check the integrity of the results if the<br>
contains multiple conditions<br>
5. Save 1. Plan your query<br>
2. Add a column to a Query to fir<br>
in a column<br>
3. Add query elements one at a t<br>
4. Check the integrity of the resu<br>
contains multiple conditions<br>
5. Save Often and ALWAYS<br>
6. Re-Use and Modify
- 
- 

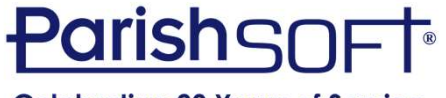

**Celebrating 20 Years of Service** 

### Trouble Shooting Queries **Ouble Shooting Queries**<br> **ouble Shooting Queries**<br> **1.** Did you get the right number records?<br>
2. Are there duplicates in your results?<br>
3. Did you select the right columns? **Cambile Shooting Queries**<br>
2. Are there duplicates in your results?<br>
2. Are there duplicates in your results?<br>
2. Are there duplicates in your results?<br>
3. Did you select the right columns?<br>
8. Are you missing columns? **Soluble Shooting Queries**<br> **Solution of the expected results?**<br> **3.** Did you get the right number records?<br> **3.** Did you select the right columns?<br>
• Are you missing columns?<br>
4. Did you select the right keyword? **Solution Conting Queries**<br> **Solution Conting Cueries**<br> **A.** Did you get the right number records?<br> **A.** Did you select the right columns?<br> **A.** Did you select the right keyword?<br> **A.** Did you select the right keyword?<br> **A**

#### Not getting the expected results?

- 
- 
- - Are you missing columns?
- - All , Any, None, Not All
- 
- **Subsetting the expected results?**<br> **Subsetting the expected results?**<br>
1. Did you get the right number records?<br>
2. Are there duplicates in your results?<br>
3. Did you select the right columns?<br>
 Are you missing columns?<br> • Are they specified and spelled correctly?

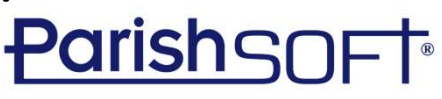

#### Base Queries

- Contain most frequently used fields
- Family Base Query
- Member Base Query
- Rename & Reuse

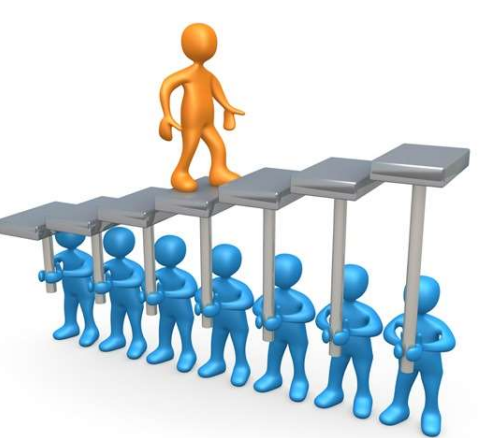

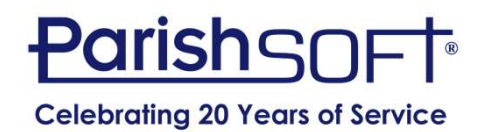

#### Aggregate Functions

- **Tegate Functions**<br> **Sum** Adds all of the values in a column and<br>
returns the sum of the numeric values<br> **Count** Computes the number of values in a returns the sum of the numeric values
- **Tregate Functions<br>
Sum Adds all of the values in a column and<br>
returns the sum of the numeric values<br>
Count Computes the number of values in a<br>
column that meet specified conditions and<br>
then returns a single integer** column that meet specified conditions and then returns a single integer value that represents the total number counted

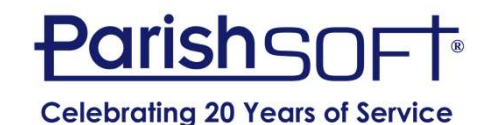

#### Aggregate Functions

Average - Tracks the values in a column and returns the average value

**Minimum – Finds the lowest (smallest) value in** a column

**Maximum** – Returns the highest value in a column

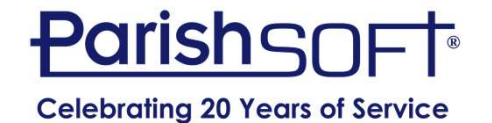

#### Grouping Conditions

The **And** Operator The **Or** Operator Using And and Or Setting up grouped conditions

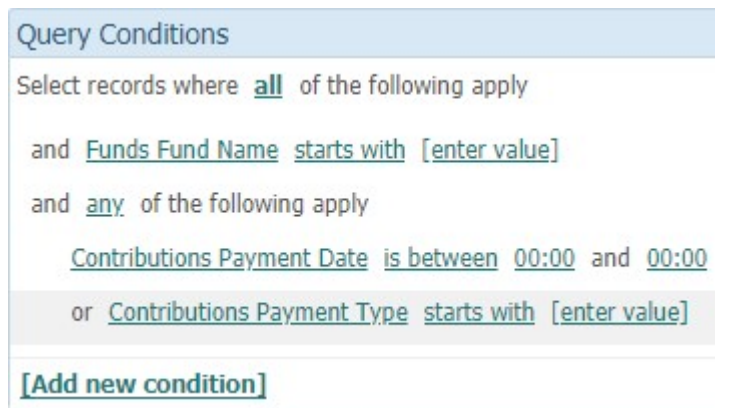

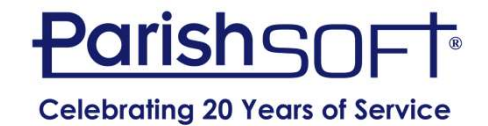

# Conditions - Keywords<br>
All Select records where all

#### All

- Results meet ALL conditions **Example 19 LAdd new condition** all
- Think "AND" between conditions

#### Any

- Results meet ANY condition
- Think "OR" between conditions

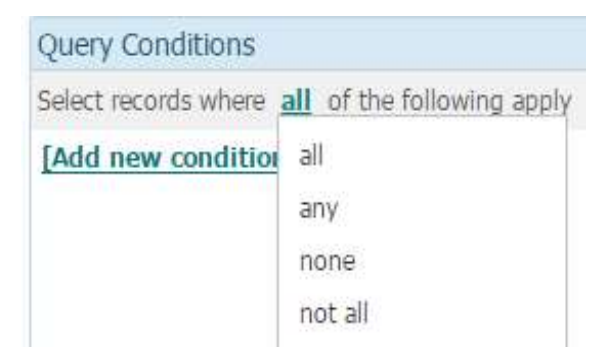

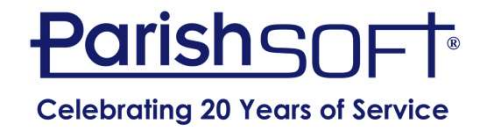

# Conditions - Keywords<br>
Not All<br>
Not All<br>
Edd new condition all

#### Not All

• One of more conditions are not met

#### None

• Results meet NONE of the conditions

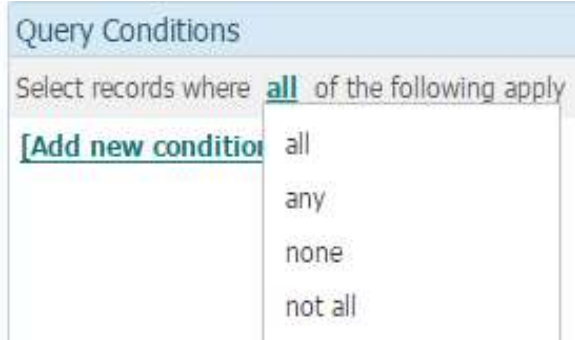

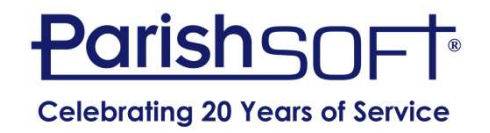

#### Condition Options

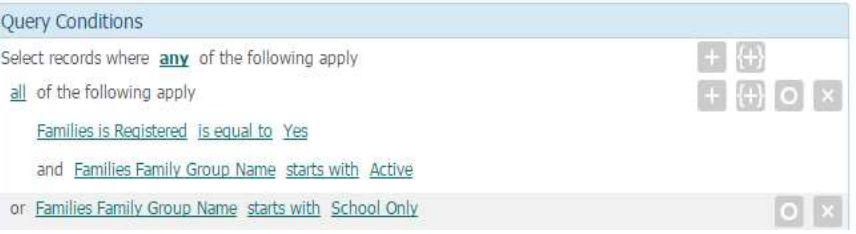

- Use the + to add a single condition or simply add another condition
- $\{+\}$  to add and group multiple conditions
	- Use this to relate two conditions
- The O to toggle between enabling and disabling the condition
- The X to delete the row

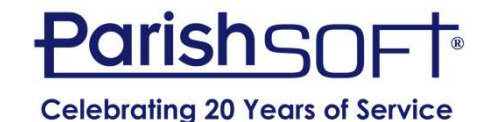

#### Using the Results of a Query in a Second Query

- Query 1 returns a value that you can use in the design of a 2nd query
- Query 2 uses the results from the 1 st query

By combining the information from both queries, often the desired results can be achieved

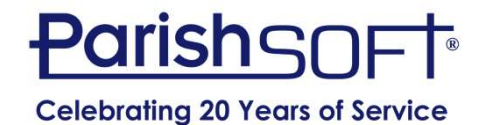

#### Sub Queries

- What are they?
- How IQ Processes Sub Queries
- When to use
	- To know whether certain records exist
	- Not enough information
	- To exclude a set of records
- Constructing a Sub Query

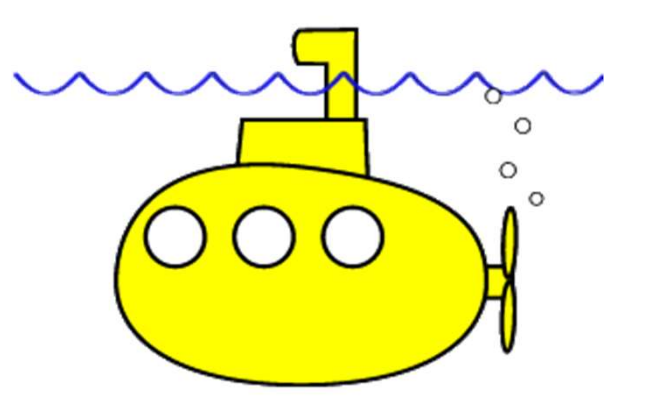

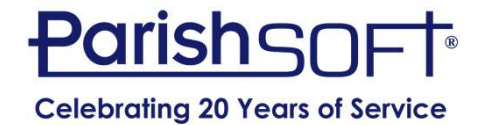

#### Demonstration

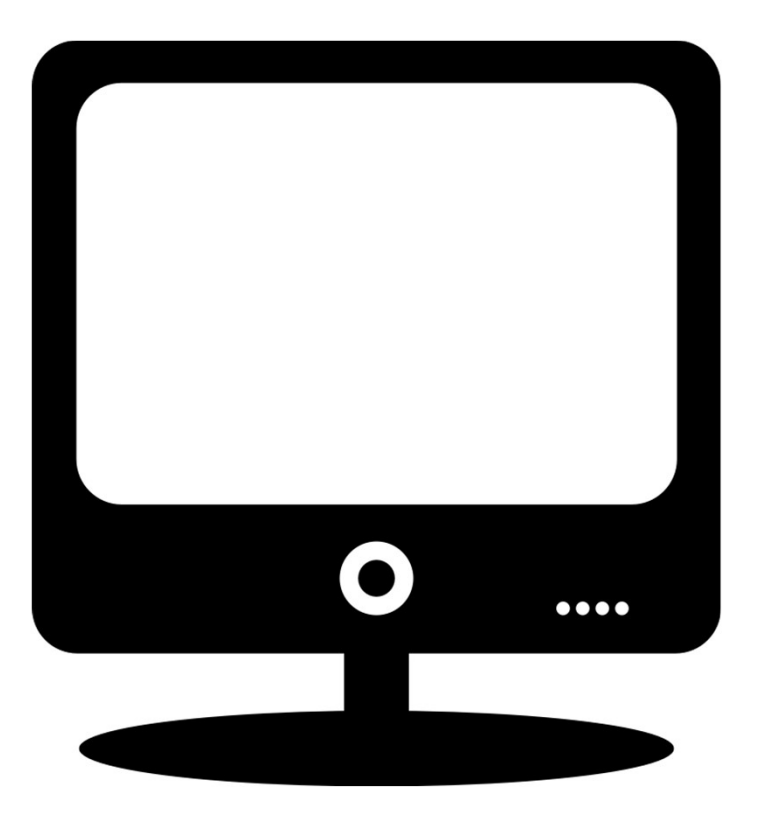

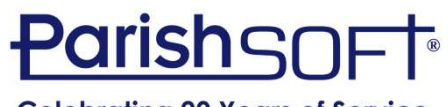

**Celebrating 20 Years of Service** 

### QUESTIONS?

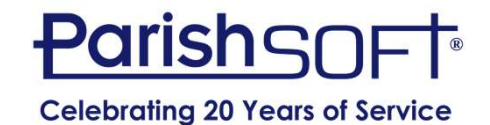

#### Thank you!

#### Joe Slomiany **ParishSOFT**

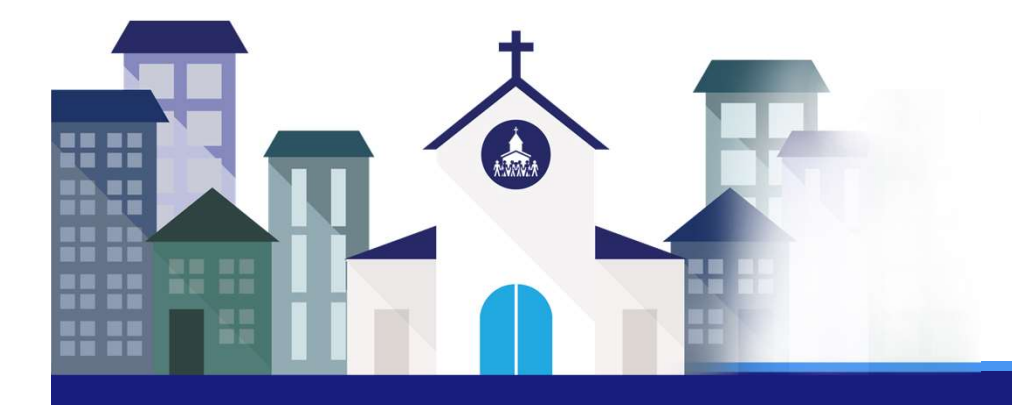

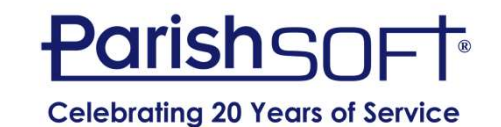